# **BSJSR Template on Paper for A4 Page Size, Write Paper Title Here 16 Times New Roman Bold**

**First Author<sup>1</sup> , Second Author<sup>2</sup> 10 Times New Roman Bold** <sup>1</sup>First author's Department, First-Author University, Address Including Country Name **1**0 Times New Roman <sup>2</sup>Second author's Department, Second Author University, Address Including Country Name <sup>3</sup>Third author's Department, Third Author University, Address Including Country Name

## **Abstract 1**0 **Times New Roman Bold**

This document gives formatting instructions for authors preparing papers for publication in **B**RIGHT **S**TAR **J**ournal for **S**cientism **R**esearch (BSJSR). The authors must follow the instructions given in the document for the papers to be published. You can use this document as both an instruction set and as a template into which you can type your own text. الملخص

**Keywords:** The author can include 3-6 words .

**After the abstract / Two Columns 1. Introduction**

This document is a template. An electronic copy can be downloaded from the Bright Star University website. For questions on paper guidelines, please contact  $\frac{\text{bs} \cdot \text{bs} \cdot \$ guidelines.

We use 10 point Times New Roman Font and the font size must not be changed. The authors are required to format their article according to this.

Please see the reference citing style i.e. how the references are to be written as described below.

BRJER uses the reference style as: (author's name *et al*, Year of publication). An example is give below (**Harvard reference**).

A cooling curve is a plot of temperature as a function of time for a sample of an alloy poured into a standardized mould with a thermocouple usually positioned in the center (Dhonde, 2007). Depending on the sampling rate of the data, the cooling curve can be represented and the first derivative can be accurately calculated (Baalbaki, *et al*, 1991). Invention and introduction of thermal analysis in casting production has brought a comprehensive evaluation of melt iron quality. Research has shown that the shape of the cooling curve measured by thermal couple mounted in the thermal analysis sample cup reflects the solidification process of iron melt in the cup (Zhu and Smith, 1995) .Measuring the shape of the cooling curve will give comprehensive information about the melting and treatments quality thereby the properties and microstructure could be predicted (Labrecque and Gagne, 1998), (Chisamera, *et al*, 2009) , (Mariposa, *et al* 2003).

Thermal analysis can be used to determine inoculants performance, apart from the traditional usage of thermal analysis to determine the percentage of carbon equivalent liquidus, carbon and silicon levels, it can also be used to monitor metallurgical processes and identify potential

problems areas such as low nodule count, under-cooled graphite and carbide/chill propensity (Udroiu, 2002), (J. corneli, *et al*, 2004), (Seidu, 2008). It can be used to predict iron shrinkage tendency and help the foundry to control scrap.

يجب علي الباحث اضافة ملخص باللغة العربية ال يتجاوز 300 كلمة

#### **2. Placing the figures**

All the figures must be placed in the column wise, however the authors can use single column to place big figures provided that the template formatting must not change. The title of the figure is to be placed below the figures as shown.

Note: Please note the figures must be placed in in line with text mode, not in any other Wrap mode. Also, the figures must not be inserted into tables.

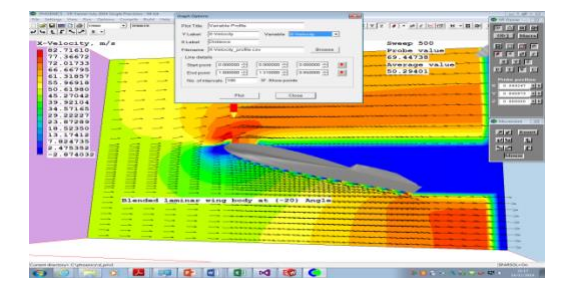

**Fig.1** The velocity-X and velocity-Y of blended laminar wing body at (-20) A.O.A.

The graphs must be properly drawn in MS excel. Please note that all the legends should be drawn in the MS excel single file. They are not to be inserted in MS Word which will affect the formatting of the template. Care should also be taken to keep the font as Cambria. As the default font in Excel is Calibri. So the graphs by default take it. The authors are required to keep the font as Cambria. The graphs must be in line with text and are not be placed in any other wrap mode

#### *2.2 Using and placing the equations*

Please not that all the equations must be written in in Microsoft equation 3.0 or above versions. Click Insert and under Object you will find the Microsoft equation 3.0. Type all your equations here. Do not paste equations from any other file. Equations appearing as images will not be considered .Such equations are not clear when the paper is converted in pdf. An example of Microsoft equation 3.0 is given as under.

$$
TaktTime = \frac{available Time}{production Time}
$$

(1)

Please note that the properties of the equations must not be locked

## **3. Placing the tables**

It should be noted that all the tables must be firstly drawn in Excel and after that they should be placed in your article. The heading of the table should be above the table. An example is given as under.

Note: Please note the tables must be placed in in line with text mode, not in any other Wrap mode. Also, the figures must not be inserted into tables

**Table 1** Data of CD and CL for the blended wing body at different angle of attack.

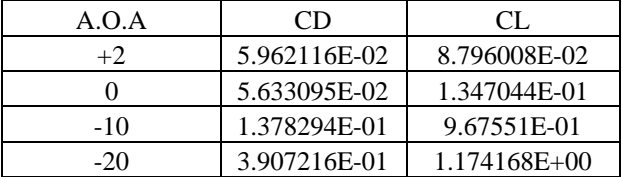

#### **Conclusions**

The authors can write the conclusion as a whole in a paragraph or by making points. An example is given as under.

- 1) Derivatives of the cooling curve can be used to understand the small changes in the under cooling of the liquid us and solidus temperature.
- 2) Thermal analysis is a good technique to control carbides, shrinkage and micro-shrinkage formation.
- 3) It is visibly shown that there is significant reduction in undercooling degree on the alloys and the value of inoculation index was increased. Although the addition of Al,Ca,Zr-FeSi pre-conditioners gives no significant influence .
- 4) The use of relative performance makes a clear distinction of the alloys efficiency and could be

concluded that Ca,RE,S,O-FeSi inoculated iron gave the most influence.

5) From the result obtained, it could be deduced comparatively that Ca,RE,S,O-FeSi inoculant give the best efficiency followed by Ca,Zr-FeSi and Ca,Ba-FeSi inoculants respectively.

#### **References**

The authors are required to follow the following reference style i.e. (**Harvard reference**). The examples is given as under.

## **Book with single author:**

Thompson, N. (2003) *Communication and language: a handbook of theory and practice.* Basingstoke: Palgrave Macmillan.

#### **Book with two or three authors:**

Dexter, G. and Wash, M. (1995) *Psychiatric nursing skills:a patient centred approach.* 2nd edn. London: Chapman and Hall.

## **Book with more than three authors:**

Huxley, P., Evans, S., Muroe, M. and Cestari, L. (2007) *Fairaccess to care services in integrated mental health and social care teams.* London: Department of Health.

#### **Chapter/section in an edited book:**

Cohen, A.K. (2009) 'Delinquent boys: the culture of the gang', in Newburn, T. (ed.) *Key readings in criminology.* Cullompton: Willan Publishing, pp. 194-198.

#### **E-book:**

Anttalainen, T. (2003) *Introduction to telecommunication network engineering. NetLibrary* [Online]. Available at: http://www.netlibrary.com (Accessed: 20 June 2016).

#### **E-Book via an e-book reader eg Kindle:**

Forsyth, M (2011) *The etymologicon: a circular stroll through the hidden connections of the English language*. Kindle format [e-book reader]. Available at: http:www.amazon.co.uk (Accessed: 20 January 2017).

#### **Journal article (printed):**

Fritsch, M. and Schroeter, A. (2011) 'Why does the effect of new business formation differ across regions?', *Small Business Economics: An Entrepreneurship Journal,* 36(4), pp. 383-400.

## **Journal article in an online collection eg Science Direct (e-journal):**

Langhammer, B. and Stanghelle, J.K. (2009) 'Exercise on atreadmill or walking outdoors', *Clinical Rehabilitation*, 24(1), pp. 46-54. *Sage Journals* [Online]. Available at:http://cre.sagepub.com (Accessed: 15 July 2016).

#### **Journal article in an internet journal (e-journal):**

Demers, A. (2009) 'The war at home: consequences of loving a veteran of the Iraq and Afghan wars,' *The*

*Internet Journal of Mental Health*, 6(1) [Online]. Available at: http://www.ispub.com/ (Accessed: 15 July 2016).

## **Newspaper article (printed):**

Treanor, J. (2010) 'Goldman Sachs handed record \$550m fine over Abacus transaction', *The Guardian*, 16 July, p. 25.

## **Newspaper article from Internet version of a newspaper:**

Kingsley, P. (2010) 'The art of slow reading', G2 section of *The Guardian*, 15 July [Online]. Available at: http://guardian.co.uk/books/2010/jul/15/slowreading(Accessed: 16 July 2016).

## **Web pages with individual authors:**

Chandler, D. (2001) *Semiotics for beginners.* Available at:http://www.aber.ac.uk/media/Documents/S4B/sem02.ht ml (Accessed: 26 July 2016).

## **Web pages with organisations as authors:**

Welsh Assembly Government (2010) *Improving public services.* Available

at:http://wales.gov.uk/topics/improvingservices/;jsessionid =xprRMGyPlnnFvydhwQ1LCZZ3LMcTLnXlKG0TmFT pdpq5jnT9T9CB!-1351106478?lang=en(Accessed: 21 July 2017).

## **Full conference proceedings (printed):**

International Conference on Asian Digital Libraries, ICADL(2002) *Digital libraries : people, knowledge, and technology : 5th International Conference on Asian Digital Libraries.* Singapore, 11-14 December. Singapore:ICADL.

## **Conference paper published on the Internet:**

Persensky, J., Lewis, P. and O'Hara, J. (2005) 'Insights into the role of the operator in advanced reactors', *American Nuclear Society, Winter Meeting,* Washington D.C, 13-17 November. New York: Brookhaven National Laboratory [Online]. Available at: http://www.bnl.gov/isd/documents/30546.pdf (Accessed: 26 July 2016).

#### **Theses:**

Prescott, G. (2006) *The noble game is not totally unknown here: Rugby football in nineteenth-century Cardiff.* Unpublished M Phil thesis. University of South Wales, formerly the University of Glamorgan.

# **Public Lecture:**

Rees, M. (2010) *Lecture 2: Surviving the century*, [Reith Lectures 2010: Scientific horizons]. 8 June.

# **TV programme:**

*10 things you need to know about sleep* (2009) BBC One Television, 12 May.

- **Appendix (1)**
- **Appendix (2)**
- **Appendix (3)**
- **Appendix (4)**